证券代码:**000652** 证券简称:泰达股份公告编号:**2014-79**

## 天津泰达股份有限公司

## 关于召开 **2014** 年第六次临时股东大会的通知

本公司及董事会全体成员保证信息披露的内容真实、准确、完整,没 有虚假记载、误导性陈述或重大遗漏。

重要内容提示

- 会议召开时间:**2014** 年 **10** 月 **30** 日 **14:30**
- 会议召开地点: 天津泰达股份有限公司报告厅
- 会议方式: 现场表决与网络投票相结合

公司第八届董事会第二次(临时)会议决定于 2014 年 10 月 30 日 14:30 召开 2014 年第 六次临时股东大会。具体事项通知如下:

#### 一、 召开会议的基本情况

(一)会议届次:2014 年第六次临时股东大会

(二)会议召集人:公司董事会

(三)会议召开的合法、合规性:召集人认为本次股东大会会议召开符合《公司法》、 中国证监会《上市公司股东大会规则》、《深圳证券交易所股票上市规则》、《深圳证券交易 所上市公司股东大会网络投票实施细则》和《公司章程》等有关规定。

(四)会议召开的日期、时间

1. 现场会议时间:2014 年 10 月 30 日 14:30

2. 网络投票时间:通过深圳证券交易所交易系统进行网络投票的时间为 2014 年 10 月 30 日 9:30~11:30,13:00~15:00;通过深圳证券交易所互联网投票系统投票的开始时间 (2014年 10 月 29 日 15:00)至投票结束时间(2014年 10 月 30 日 15:00)的任意时间。

(五)召开方式:现场表决与网络投票相结合

公司将通过深交所交易系统和互联网投票系统 ([http://wltp.cninfo.com.cn](http://wltp.cninfo.com.cn/)) 向全体股东 提供网络形式的投票平台,股东可以在网络投票时间内通过上述系统行使表决权。

参会表决的股东应选择现场投票、网络投票中的一种方式,如果同一表决权出现重复 投票表决的,以第一次投票表决结果为准。

(六)出席对象

1. 在股权登记日持有公司股份的股东。股权登记日为 2014 年 10 月 27 日,于股权登 记日下午收市时在中国结算深圳分公司登记在册的公司全体股东均有权出席股东大会,并 可以以书面形式委托代理人出席会议和参加表决,该股东代理人不必是本公司股东。

2. 公司董事、监事和高级管理人员;

3. 公司聘请的律师。

(七)现场会议地点

公司报告厅(地址:天津市河西区解放南路 256 号泰达大厦 20 层)

#### 二、会议审议事项

(一)《关于补选董事会董事的议案》

(二)《关于制定<天津泰达股份有限公司累积投票制度>的议案》

(三)《关于解租现有办公场所并承租新办公场所的关联交易议案》

关联股东天津泰达集团有限公司将对该关联交易事项回避表决。

(四)《关于修改非公开定向债务融资工具票面年利率区间的议案》

(五)《关于二级子公司南京泰基为二级子公司南京泰新综合授信 4,000 万元提供最高 额抵押担保的议案》

(六)《关于三级子公司大连泰一为三级子公司大连泰铭 1.1 亿元信托贷款提供抵押担 保的议案》

披露情况:议案内容详见公司于 2014 年 10 月 14 日在《中国证券报》、《证券时报》和 巨潮资讯网 ([http://www.cninfo.com.cn](http://www.cninfo.com.cn/))披露的《天津泰达股份有限公司 2014 年第六次临 时股东大会材料汇编》。

#### 三、现场会议登记方法

(一) 登记方式

1. 自然人股东须持本人身份证、证券账户卡或者其他能够表明其身份的有效证件或证 明和证券公司营业部出具的 2014 年 10 月 27 日下午收市时持有"泰达股份"股票的凭证原 件办理登记。受自然人股东委托代理出席会议的代理人,须持委托人身份证(复印件)、代 理人身份证、授权委托书、证券账户卡或其他能够表明其身份的有效证件或证明和证券公 司营业部出具的 2014 年 10 月 27 日下午收市时持有"泰达股份"股票的凭证原件办理登记。

2. 法人股东由法定代表人出席会议的,须持本人身份证、营业执照复印件(加盖公章 的营业执照复印件)、法定代表人身份证明书、证券账户卡进行登记。由法定代表人委托的 代理人出席会议的,须持营业执照复印件、法定代表人身份证明书、法定代表人身份证(复

印件)、代理人身份证、授权委托书、证券账户卡或其他能够表明其身份的有效证件或证明 登记。

3. 异地股东凭以上有关证件采取信函或传真方式进行登记,传真或信函须在 2014 年 10 月 29 日 17:00 前送达或传真至本公司董事会秘书处。

(二)登记时间: 2014年 10 月 28 日和 2014年 10 月 29 日 (9:00~17:00)。

(三)登记地点:公司董事会秘书处(天津市河西区解放南路 256 号泰达大厦 20 层); 邮政编码: 300042; 联系电话: 022-23201272; 联系传真: 022-23201277; 联系人: 谢剑琳 女士、王菲女士。

#### 四、参加网络投票的具体操作流程

在本次股东大会上,股东可以通过深交所交易系统和互联网投票系统 ([http://wltp.cninfo.com.cn](http://wltp.cninfo.com.cn/))参加投票,网络投票相关事宜具体说明如下:

(一)通过深交所交易系统投票的程序

1. 投票代码:360652

2. 投票简称:泰达投票

3. 投票时间:2014 年 10 月 30 日的交易时间,即 9:30~11:30 和 13:00~15:00。

4. 在投票当日,"泰达投票"、"昨日收盘价"显示的数字为本次股东大会审议的议案 总数。

5. 通过交易系统进行网络投票的操作程序

(1)进行投票时买卖方向应选择"买入"。

(2)在"委托价格"项下填报股东大会议案序号。100 元代表总议案,1.00 元代表议 案 1, 2.00 元代表议案 2, 以此类推。每一议案应以相应的委托价格分别申报。股东对"总 议案"进行投票,视为对所有议案表达相同意见。

| 议案序号 | 议案名称                                               | 委托价格                          |
|------|----------------------------------------------------|-------------------------------|
| 总议案  | 所有议案                                               | 100元                          |
| 议案1  | 《关于补选董事会董事的议案》                                     | $1.00 \; \vec{\pi}$           |
| 议案 2 | 《关于制定<天津泰达股份有限公司累积投票制度>的议案》                        | 2.00 元                        |
| 议案3  | 《关于解租现有办公场所并承租新办公场所的关联交易议案》                        | 3.00 元                        |
| 议案 4 | 《关于修改非公开定向债务融资工具票面年利率区间的议案》                        | 4.00 元                        |
| 议案 5 | 《关于二级子公司南京泰基为二级子公司南京泰新综合授信<br>4,000万元提供最高额抵押担保的议案》 | 5.00 元                        |
| 议案 6 | 《关于三级子公司大连泰一为三级子公司大连泰铭1.1 亿元信<br>托贷款提供抵押担保的议案》     | $6.00 \; \overline{\text{h}}$ |

表 **1** 股东大会议案对应"委托价格"一览表

(3)在"委托数量"项下填报表决意见,1 股代表同意,2 股代表反对,3 股代表弃 权。

| 表决意见类型 | 委托数量 |
|--------|------|
| 同意     | 1股   |
| 反对     | 2股   |
| 弃权     | 3 股  |

表 **2** 表决意见对应"委托数量"一览表

(4)如股东对所有议案均表示相同意见,则可以只对"总议案"进行投票。如股东通 过网络投票系统对"总议案"和单项议案进行了重复投票的,以第一次有效投票为准。即 如果股东先对相关议案投票表决,再对总议案投票表决,则以已投票表决的相关议案的表 决意见为准,其它未表决的议案以总议案的表决意见为准;如果股东先对总议案投票表决, 再对相关议案投票表决,则以总议案的表决意见为准。

(5)对同一议案的投票只能申报一次,不能撤单;

(6)不符合上述规定的投票申报无效,视为未参与投票。

(二)通过互联网投票系统的投票程序

1. 互联网投票系统开始投票的时间为 2014 年 10 月 29 日 15:00,结束时间为 2014 年 10 月 30 日 15:00。

2. 股东通过互联网投票系统进行网络投票,需按照《深交所投资者网络服务身份认证 业务实施细则》的规定办理身份认证,取得"深交所数字证书"或"深交所投资者服务密 码"。

3. 股东获取身份认证的具体流程

按照《深圳证券交易所投资者网络服务身份认证业务实施细则》的规定,股东可以采 用服务密码或数字证书的方式进行身份认证。申请服务密码的,请登陆网址: [http://www.szse.cn](http://www.szse.cn/) 或 [http://wltp.cninfo.com.cn](http://wltp.cninfo.com.cn/) 的密码服务专区注册, 填写相关信息并设置服 务密码,该服务密码需要通过交易系统激活后使用。服务密码可在申报五分钟后成功激活。 申请数字证书的,可向深圳证券数字证书认证中心申请。

股东根据获取的服务密码或数字证书,可登录 [http://wltp.cninfo.com.cn](http://wltp.cninfo.com.cn/) 在规定时间内通 过深交所互联网投票系统进行投票。

(1) 登录 [http://wltp.cninfo.com.cn](http://wltp.cninfo.com.cn/), 在"上市公司股东大会列表"选择"天津泰达股 份有限公司 2014 年第六次临时股东大会投票";

(2)进入后点击"投票登录",选择"用户名密码登陆",输入您的"证券户号"和"服 务密码";已申领数字证书的投资者可选择 CA 证书登录;

(3)进入后点击"投票表决",根据网页提示进行相应操作;

(4)确认并发送投票结果。

4.股东通过网络投票系统投票后,不能通过网络投票系统更改投票结果。

(三)网络投票其他注意事项

1. 网络投票系统按股东账户统计投票结果,如同一股东账户通过深交所交易系统和互 联网投票系统两种方式重复投票,股东大会表决结果以第一次有效投票结果为准。

2. 股东大会的多项议案,某一股东仅对其中一项或者几项议案进行投票的,在计票时, 视为该股东出席股东大会,纳入出席股东大会股东总数的计算;对于该股东未发表意见的 其他议案,视为弃权。

#### 五、其他事项

(一)会议联系方式

会务常设联系人谢剑琳女士、王菲女士;联系电话:022-23201272;联系传真: 022-23201277;电子邮箱:[dm@tedastock.com](mailto:dm@tedastock.com)。

(二)本次股东大会出席现场会议的股东食宿、交通费用自理。

(三)网络投票期间,如投票系统遇突发重大事件的影响,则本次会议的进程另行通 知。

(四)授权委托书剪报、复印或按以下格式自制均有效。

#### 六、备查文件

(一)《天津泰达股份有限公司第八届董事会第二次(临时)会议决议》;

(二)《天津泰达股份有限公司 2014 年第六次临时股东大会材料汇编》。

特此公告。

### 天津泰达股份有限公司

# 董事会

# **2014** 年 **10** 月 **14** 日

附件:

# 授权委托书

兹委托 先生(女士)代表本人出席天津泰达股份有限公司 2014 年第六次临时股东大会,并对以下议案行使表决权:

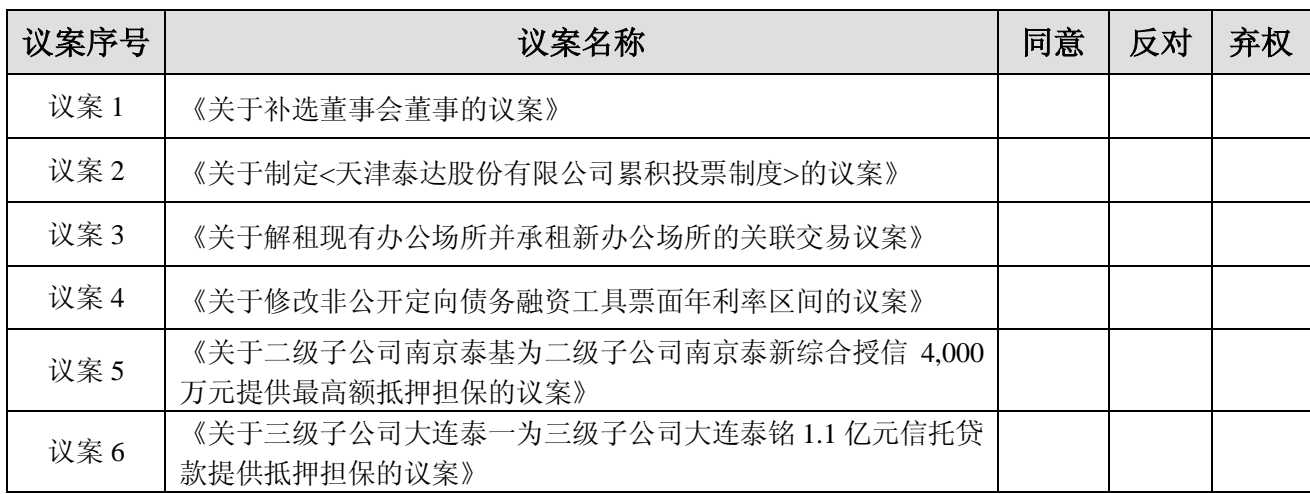

委托人名称(签名或盖章):

委托人持股数:

受托人姓名:

受托人身份证号:

授权日期: 年 月 日